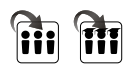

# InterDrewno

### **POZOSTAŁE MODUŁY WYMIARUJĄCE:**

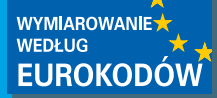

**EuroStopa** - moduł wymiarujący stopy fundamentowe wg PN-EN 1997-1 Eurokod 7: maj 2008 **EuroStal** - moduł wymiarujący podstawowe elementy stalowe wg PN-EN 1993-1-1 Eurokod 3: czerwiec 2006 **EuroŻelbet** - moduł wymiarujący podstawowe elementy żelbetowe wg PN- -EN 1992-1-1 Eurokod 2: wrzesień 2008

**InterStal** - moduł wymiarujący przestrzenne konstrukcje stalowe wg PN-90/B03200

## InterDrewno wymiarowanie drewna la R2D2-Rama 2D i R3D3-Rama 3D

**Moduł umożliwiający wymiarowanie przestrzennych konstrukcji drewnianych o przekrojach prostokątnych z drewna litego i klejonego wg PN-B-03150:2000 Az1 i Az2 w jedno- i dwukierunkowym stanie naprężenia z uwzględnieniem momentu skręcającego.**

### MOŻLIWOŚCI PROGRAMU:

- • Użytkownik może tworzyć dowolne definicje typu wymiarowania (współczynniki wyboczenia, osłabienia przekroju, ugięcie dopuszczalne i inne parametry), których następnie może użyć w dowolnym projekcie.
- • Współczynnik modyfikacyjny kmod przyjmowany automatycznie na podstawie grupy obciążeń o największym oddziaływaniu na konstrukcje w danej kombinacji lub ręcznie, na podstawie decyzji użytkownika.
- • Możliwość wymiarowania pojedynczych prętów, grupy prętów współliniowych i zbliżonych dowspółliniowych (o zmianie kąta poniżej 5 stopni).
- • Automatycznie sprawdzane są obwiednie sił wewnętrznych we wszystkich charakterystycznych punktach wymiarowanego elementu.
- • Odrębnie sprawdzane są naprężenia normalne i styczne w przekroju elementu. Użytkownik ma dodatkowo możliwość przeprowadzenia wymiarowania w dowolnych wskazanych punktach elementu dla wszystkich obwiedni lub dla jednej wybranej.
- Program wyznacza maksymalne ugięcie elementu w płaskim i złożonym stanie naprężenia z uwzględnieniem wpływów reologicznych i ewentualnego wpływu sił tnących i porównuje je z wartością dopuszczalną.
- Raport z wymiarowania w formie obliczeń ręcznych, zawierających wszystkie wyniki pośrednie, wykonany w formacie RTF (MS Word).

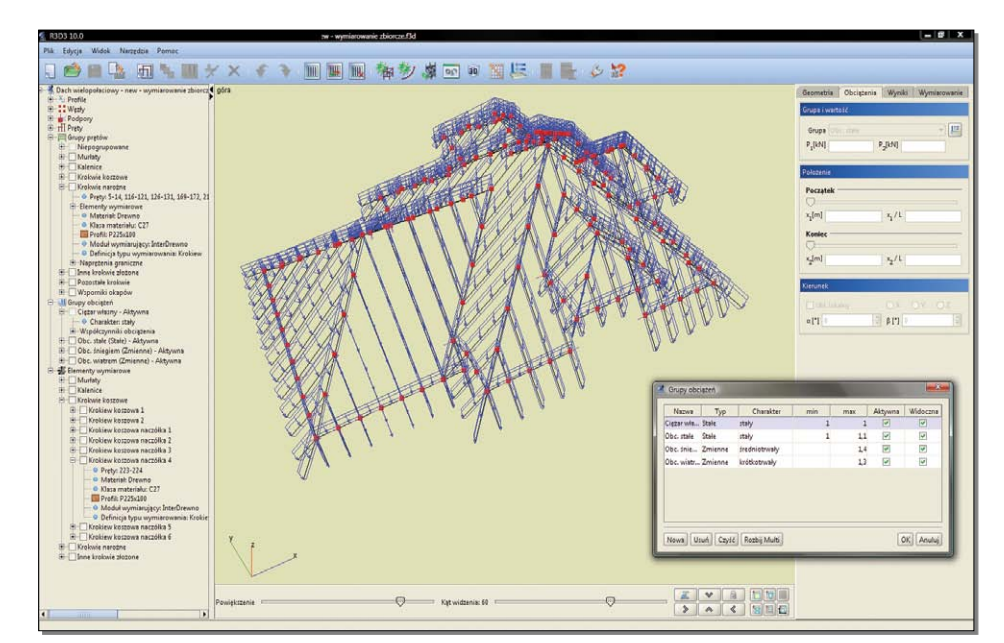

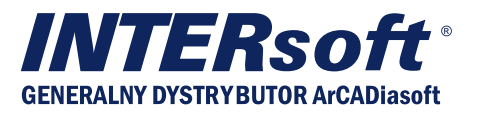

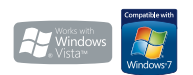

#### *Wymagania systemowe:*

*Pentium IV (zalecane PIV D), 256 MB RAM (zalecane min. 1024 MB), napęd DVD-ROM, około 250 MB wolnego miejsca na dysku na instalację, system Windows XP 32-bit PL, Windows Vista 32/64-bit lub Windows 7 32/64-bit*

INTERsoft-generalny dystrybutor ArCADiasoft, 90-057 Łódź, ul. Sienkiewicza 85/87, tel. 42 6891111, www.intersoft.pl